# QT4/QY4-StarterBoard (Art.#1016) für Hutschienengehäuse

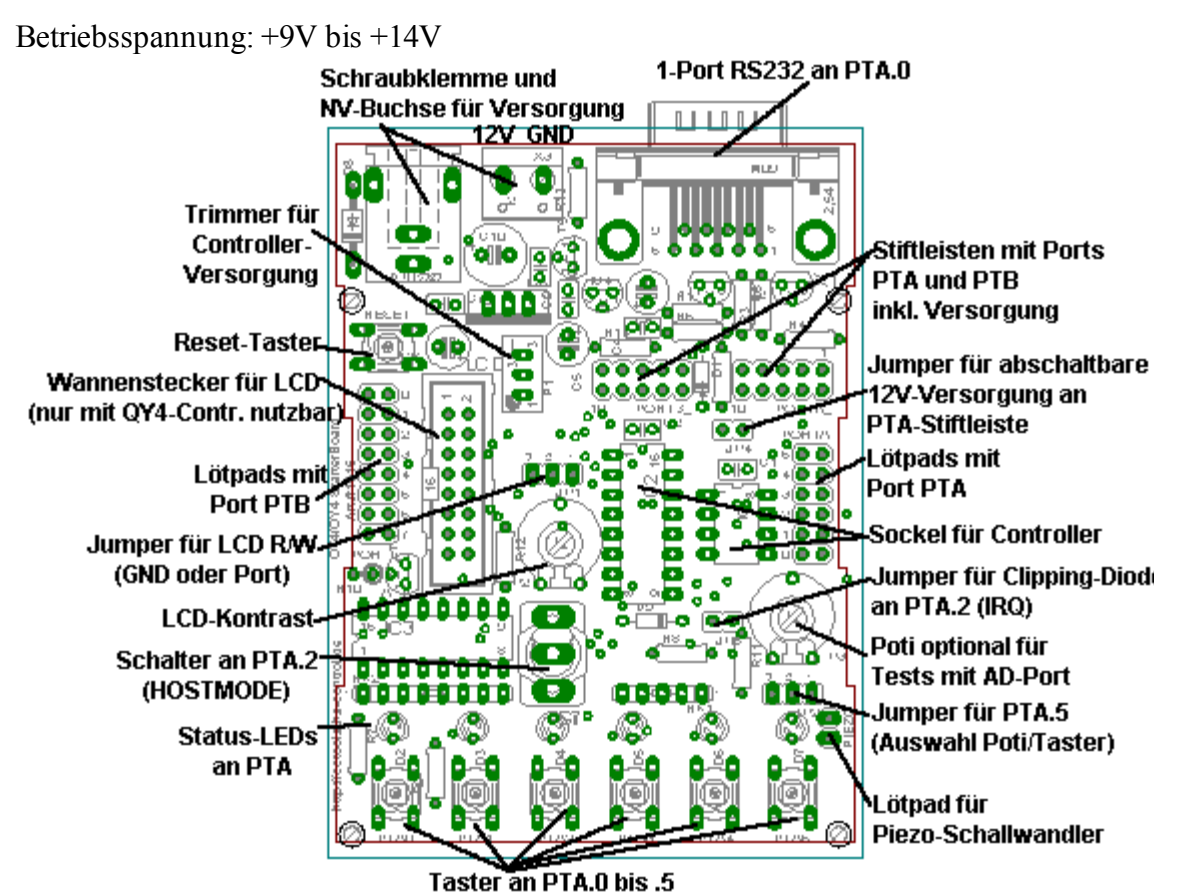

Das QT4/QY4-Starterboard ermöglich den leichten Einstieg in die Welt der 68HC908-Controller. Auf der Platine befindet sich alles nötige, wie eine mit einem Trimmer einstellbare Versorgung für den Controller, sowie eine 1-Port-RS232 für den MON08-Mode, die ein einfaches Laden über die RS232 des PCs ermöglicht. Hierzu wird ein Null-Modem-Kabel benötigt.

Für QY4-Controller befindet sich ein 16pol. Wannenstecker mit Standardbelegung für ein optionales LC-Display auf der Platine. Die Versorgung des LCDs erfolgt über einen separaten Spannungsregler. Die LCD-Beleuchtung ist über Port PTB.3 schaltbar.

Wichtig! Die LCD-Pinbelegung entspricht nicht der Belegung des C-Control I Application-Boards! Alle Ports werden sowohl über zwei 2x5pol-Stiftleisten, als auch über zwei Lötpad-Felder am linken und rechten Platinenrand herausgeführt.

An PTA.2 befindet sich zusätzlich zum Taster ein Kippschalter, um z.B. den Hostmode leichter einleiten zu können(unten=Hostmode).An PTA.5 kann über einen Jumper wahlweise eine LED und ein Taster oder ein Piezoschallwandler(nicht im Lieferumfang) und ein Trimmer, um eine Spannung für einen AD-Port vorzugeben, geschalten werden. An allen PTA-Ports befinden sich Taster und LEDs. Wichtig! Es darf nur ein Controller zur gleichen Zeit auf die Platine gesteckt werden. (Entweder einen HC908QT4 oder HC908QY4.)

Pin-Belegung 2x5pol-Stiftleisten:

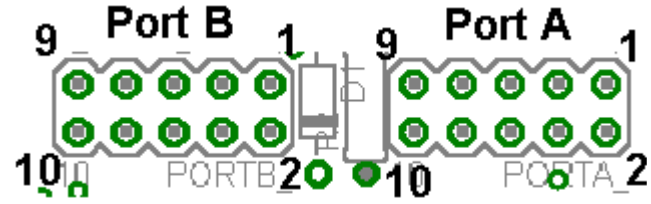

Port A: 1 - GND, 2 - 5V, 3 - PTA.0, 4 - PTA.1, 5 - PTA.2, 6 - PTA.3, 7 - PTA.4, 8 - PTA.5, 9 - N.C., 10 - 12V(über Jumper abschaltbar)

Port B: 1 - GND, 2 - 5V, 3 - PTB.0, 4 - PTB.1, 5 - PTB.2, 6 - PTB.3, 7 - PTB.4, 8 - PTB.5, 9 - PTB.6, 10 - PTB.7

Lötpads für Port B und Port A:

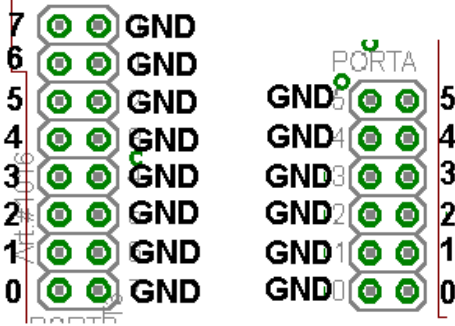

Jumper:

# Pinbelegung LCD-Anschluß:

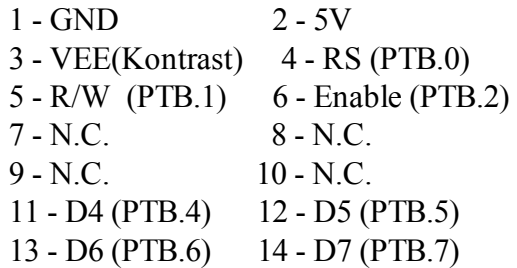

- 15 Beleuchtung Anode über Vorwiderstand an 5V
- 16 Beleuchtung Kathode über Transistor mit PTB.3 geschalten.

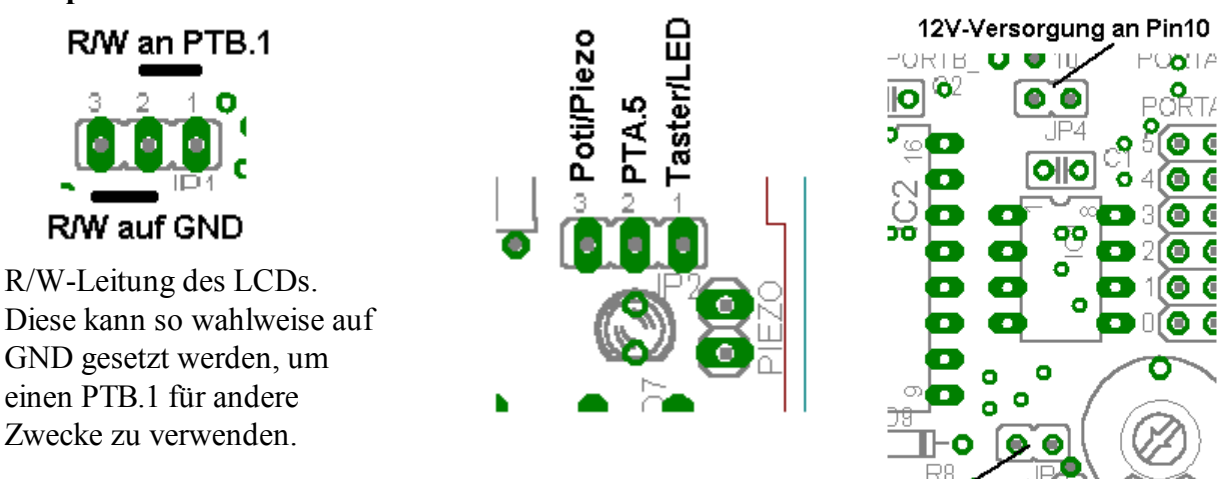

Clipping-Diode an PTA.2

#### Hostschalter an PTA.2:

R/W an PTB.1

R/W auf GND

Mit der Stellung nach unten wird PTA.2 auf GND gezogen und somit der Hostmode eingeleitet.

#### Bauteile:

1x C-MOS 4049 (alternativ C-MOS 4050) 1x IC-Sockel DIP8 2x IC-Sockel DIP16 1x Spannungsregler LM317LZ 1x Spannungsregler 78S05 2x BC547C 1x BC337-40 1x BC559C 1x 1N4001 2x 1N4148 6x Kondensator 100nF 1x Elko 220µF/25V 1x Elko 100µF/16V 2x Elko 47µF/25V 2x Poti 10k Typ Piher PT10 1x R 2,2Ω 1/4W (bei blauen LCDs 33 bis 56 Ohm) 1x R 330Ω 1/4W 1x R 470Ω 1/4W 1x R 680Ω 1/4W 1x R 1kΩ 1/4W

2x R 1,8kΩ 1/4W 4x R 4,7kΩ 1/4W 4x R 10kΩ 1/4W 1x Widerstandsnetzwerk SIL 8-4 1,8kΩ 1x Widerstandsnetzwerk SIL 5-4 1kΩ 1x Trimmer 2kΩ Typ 64W 3x LED 3mm rot, low current 2x LED 3mm grün, low current 1x LED 3mm gelb low current 7x Kurzhubtaster Typ 3301 1x Kippschalter 1UM 1x 16pol. Wannenstecker 2x Stiftleiste 1x2pol 2x Stiftleiste 1x3pol. 2x Stiftleiste 2x5pol. 4x Jumper 1x Schraubklemmen 2pol. RM5,08 1x Niedervolt-Printbuchse 1x SUB-D-Printstecker 9pol. Typ EU

## Bestückungsplan:

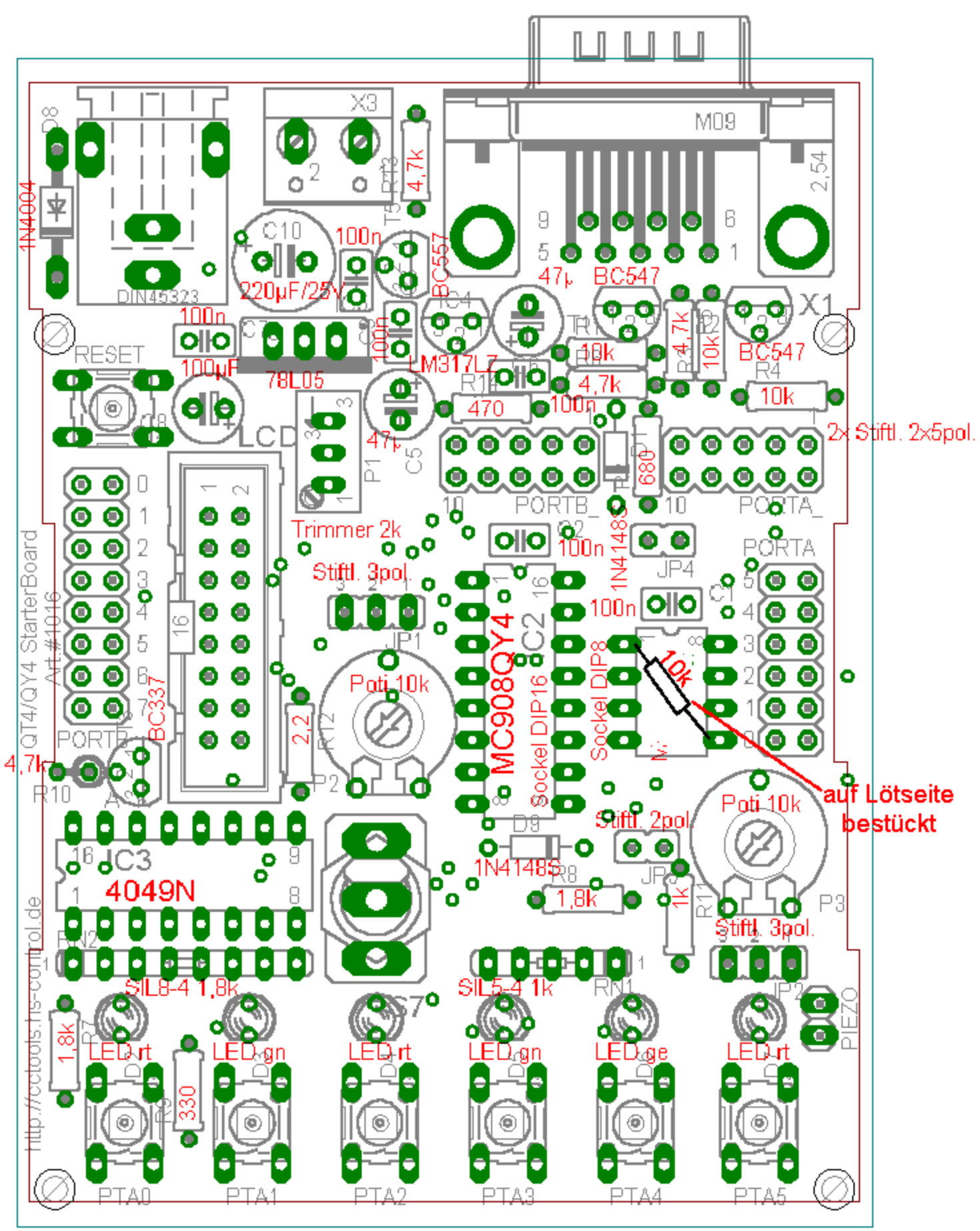

## Schaltplan:

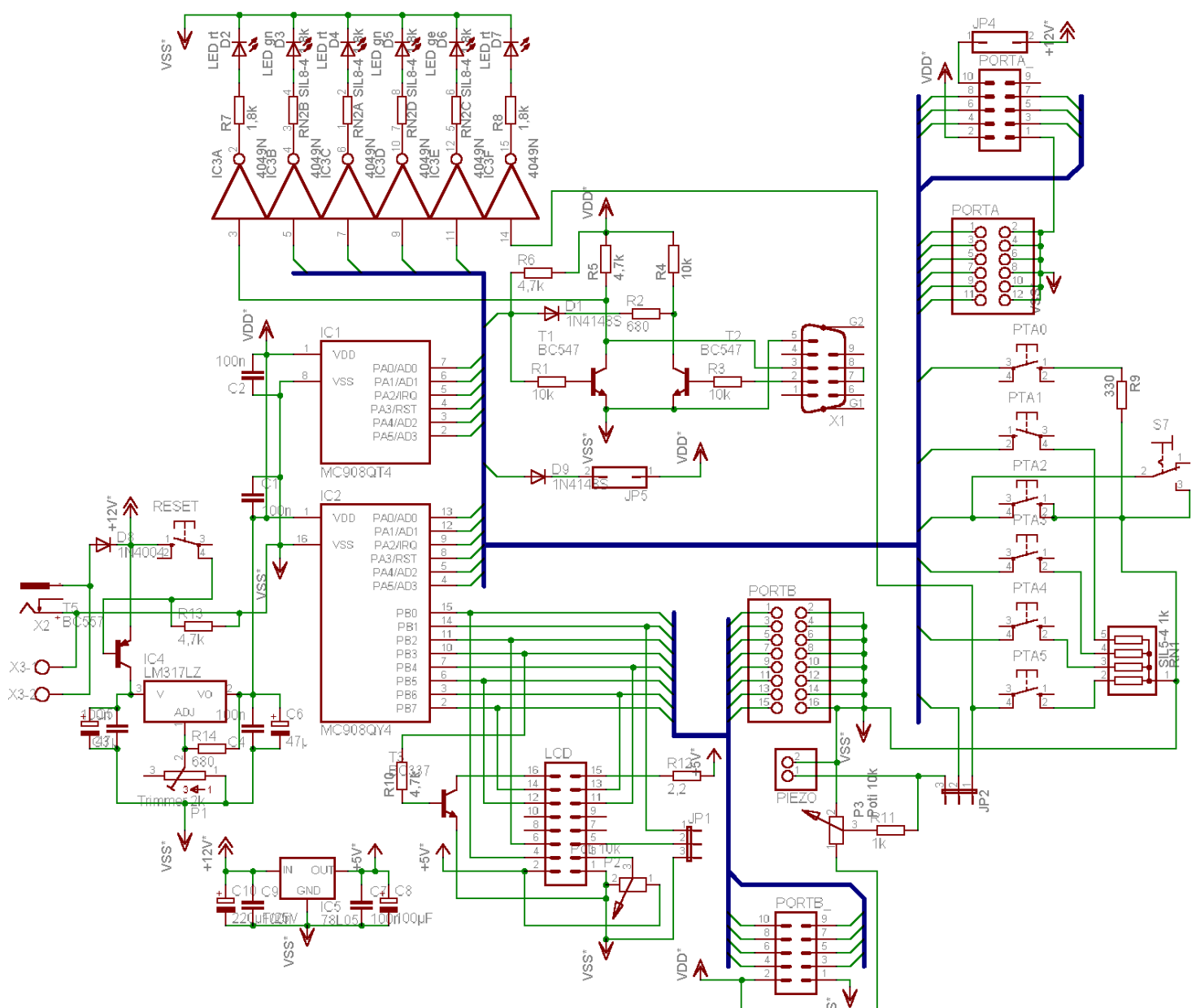

## Hinweise:

#### LED an PTA.0:

Die LED von Port PTA.0 funktioniert invertiert, wenn ein CMOS4049 installiert ist. Außerdem wird nur das Senden an der RS232 mit dieser LED angezeigt, nicht das Empfangen. Die LED kann alternativ durch unterbrechen einer Leiterbahn direkt über PTA.0 angesteuert werden:

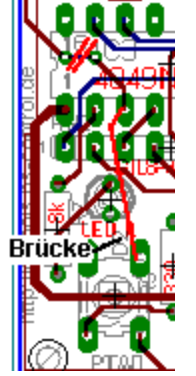

## LCD-Anschluß:

Um den LCD-Anschluß zu benutzen, dürfen nicht mehr die Original CC1-Routinen benutzt werden. Beispielroutinen liegen im Shop in der Detailansicht des StarterBoards zum Download bereit. Für Nutzer von CCPlus gibt es unter Art#.1017 eine Adapterplatine, die aufgelötet werden kann, um die ursprüngliche CC1-LCD-Belegung zu erhalten.

Host-Taster/Schalter: Diese dürfen nicht betätigt werden, solange an PTA.2 eine externe Signalquelle angeschlossen ist, um Kurzschlüsse zu vermeiden. Alternativ kann der Signalquelle ein Widerstand von mind. 330 Ohm vorgeschaltet werden.